## Un petit mémo du langage B,  $(NU, 01/2022)$

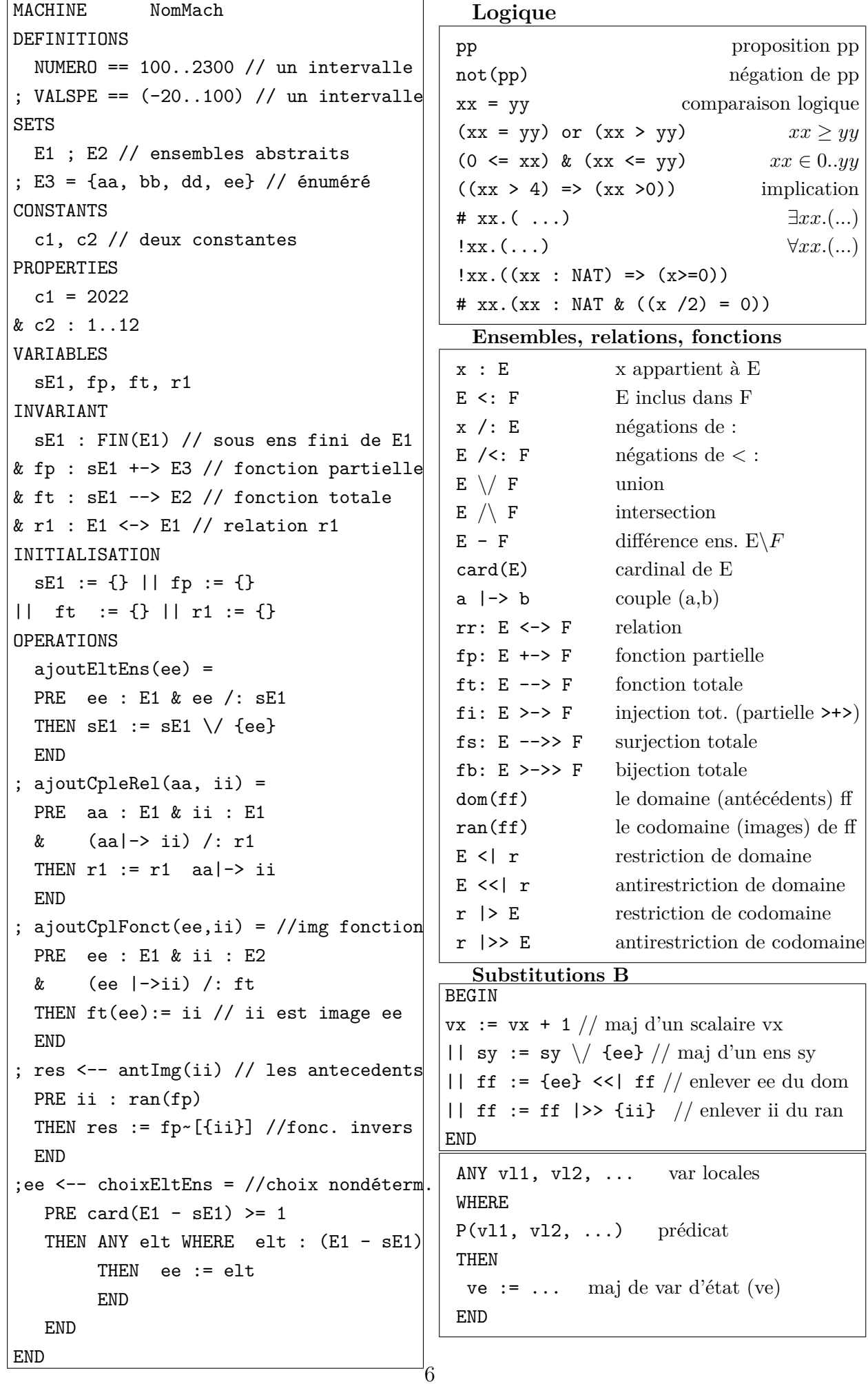